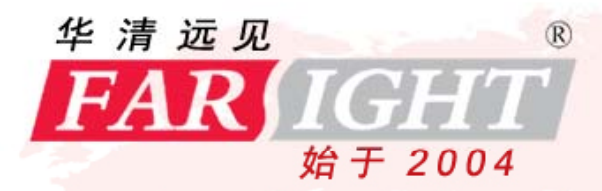

嵌入式培训专家

#### 从开发到盈利一一安卓程序商业化之路

2012.11.16

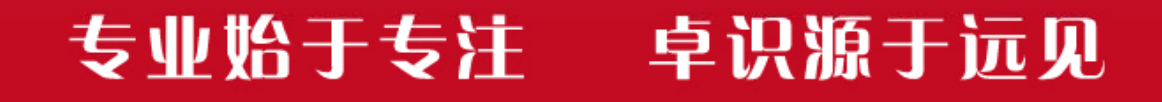

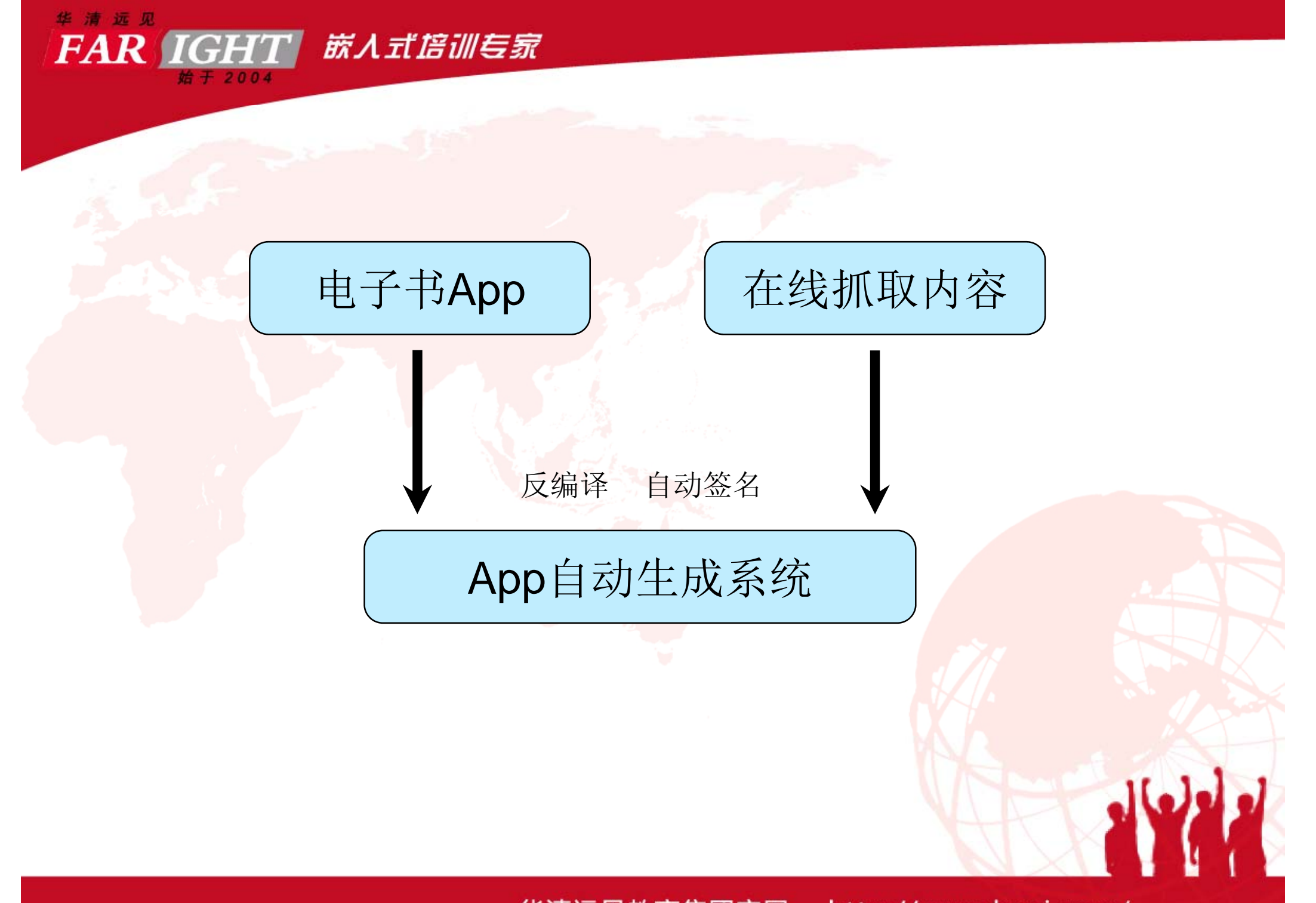

华清远见教育集团官网 http://www.hqyj.com/

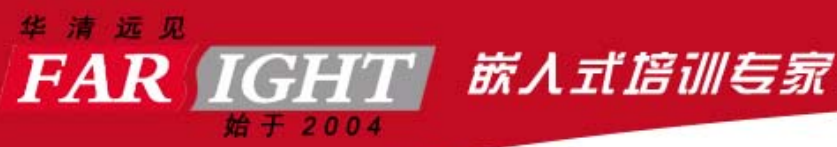

# Android电子书App

- 阅读翻页效果
- 支持多种文件格式(pdf)
- 手势放大缩小

- 添加各大平台广告
- 添加友盟统计分析功能
- 推送消息及软件升级更新

http://www.hqyj.com/ 华清远见教育集团官网

**REAL** 

#### **FAR IGHT** 嵌入式倍训专家

### 自动生成apk系统

• Android反编译

华清远见

• 动态签名技术

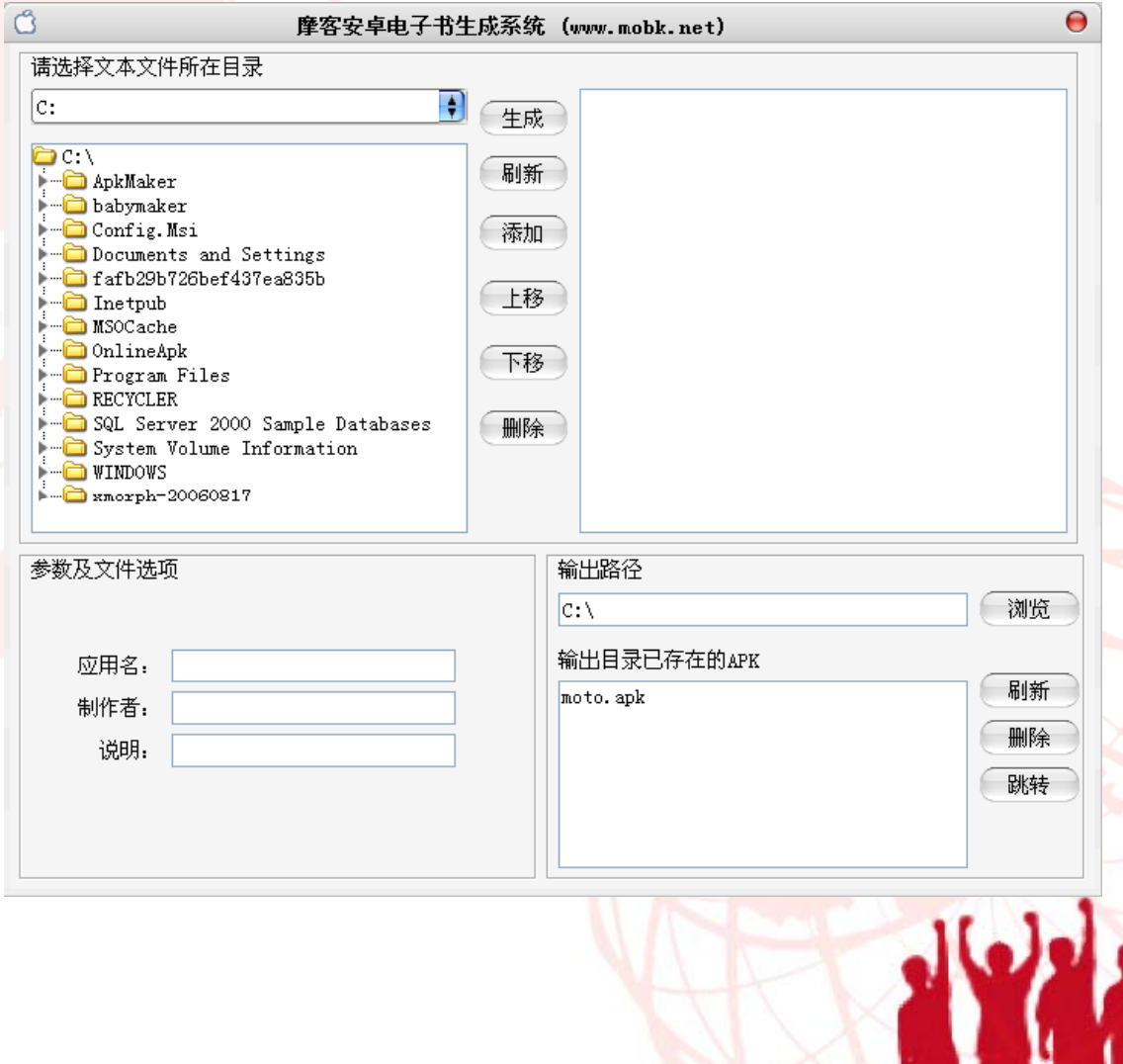

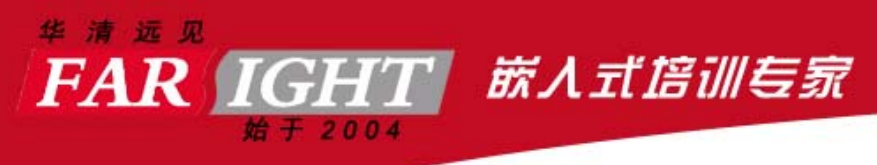

# APP应用

- 1 推广 -发布到市场
- $2$  仓小收 —利用广告平台创造营收
- 3 监测 -使用第三方或服务器获得应用数据
- 4 评估 -使用第三方或服务器获得应用数据-对应用进行评估,为下一次开发作准备

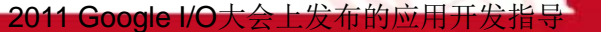

ALUATE

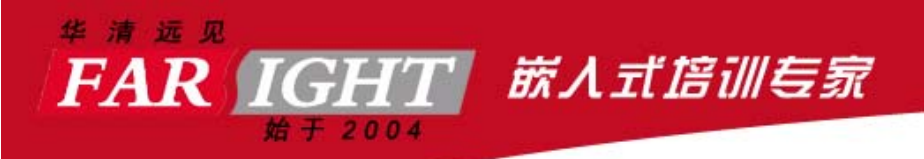

# Android广告

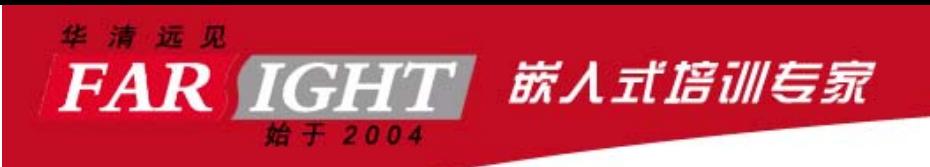

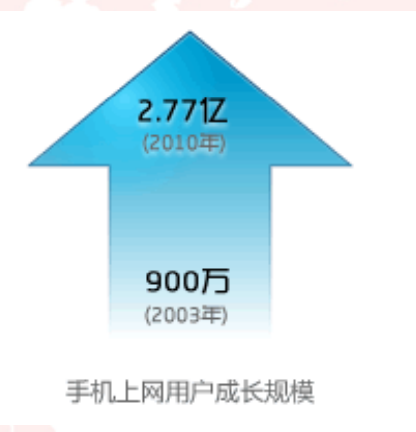

#### 手机上网用户整体规模分析

根据CNNIC统计,截至2010年6月底,中国网民规模达到4.2亿,互 联网普及率上升至31.8%。手机网民规模更达**2.77亿**,成为拉动中 国总体网民规模攀升的显著动力。 网民每周上网时长继续增加, 人 均周上网时长达到19.8个小时。其中,有77.3%的手机网民只在业 余时间用手机上网。移动互联网展现出巨大的发展潜力。

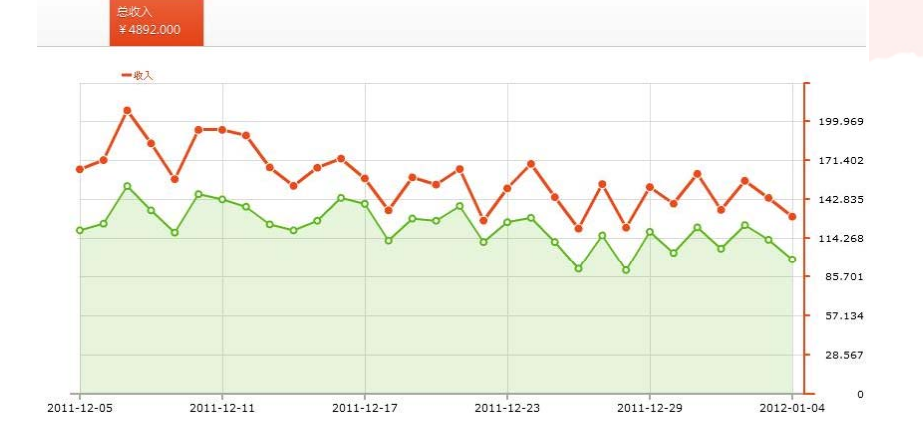

#### Android平台广告收入规模扩张

自2011年第四季度到2012年第一季度,91手机助手和安卓市场两 大平台产生的Android移动应用下载量总计超过16亿,相比同期翻了 一番。从报告整体来看,国内Android应用市场目前仍然处在井 期。

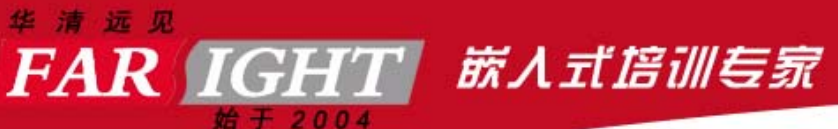

# 广告-现有的广告平台比较

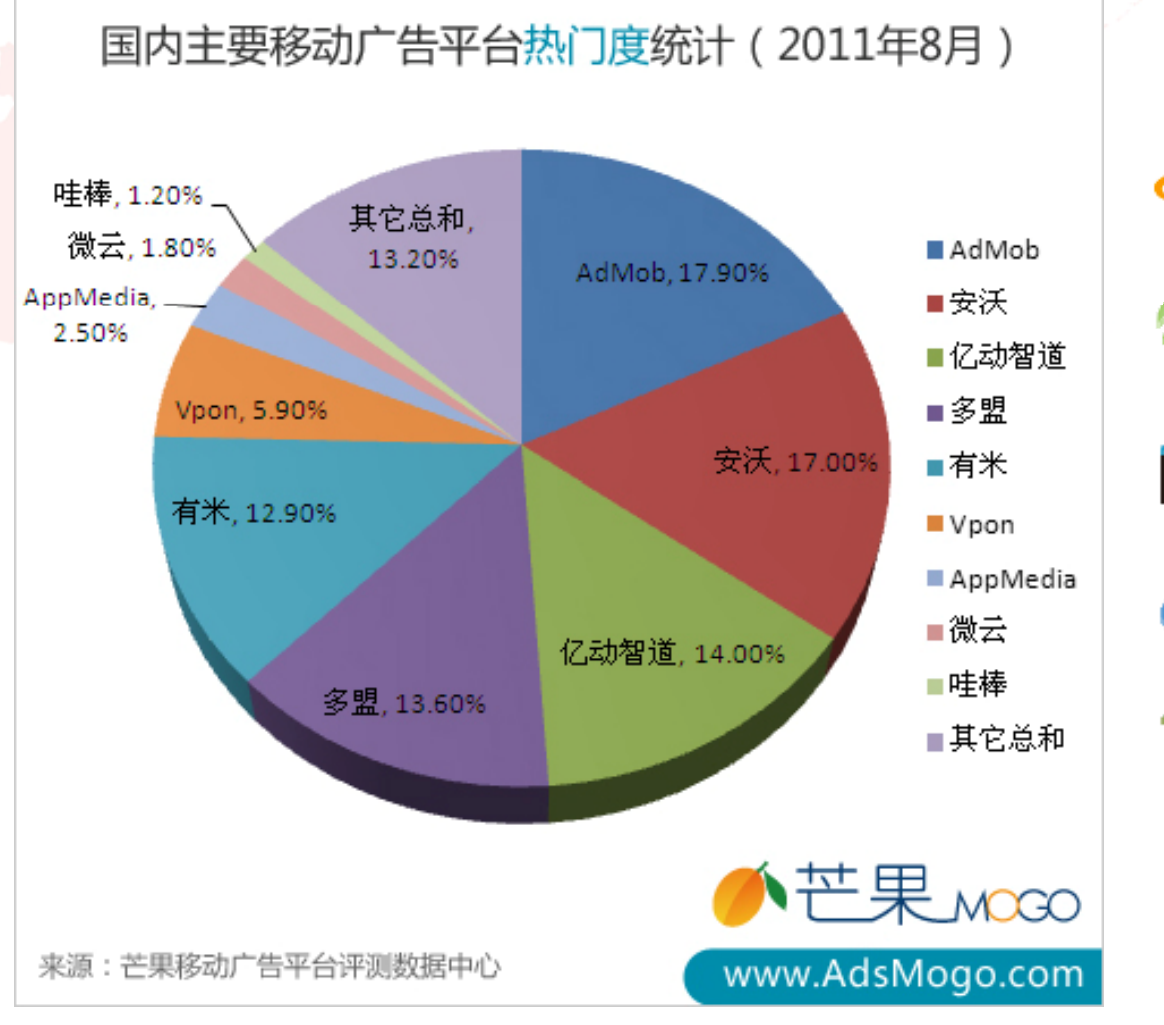

admoo 有米广告 adwo millennialmedia. MVDhouze | 万普世纪传媒 WAP Wi 微L domob 多盟 WOODOOG # SMOITMVD 亿动智道 **Ad** TOUCH DASAF

华清远见教育集团官网 http://www.hqyj.com/

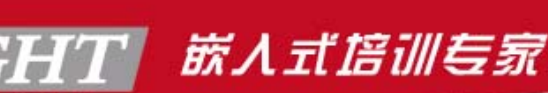

•

华清远见 **FAR** 

广告 -广告聚合平台

 广告聚合平台是对所支持的广告平台进行聚合、优化、 动态配比、数据统计等功能的平台,目前国内为芒果、 adView和果合3家, 统计平台主要是创新工程的友盟统 计平台。使用聚合平台你可以在一个应用中同时加入多 告平台的广告, 甚至是自主广告, ,而由在线分配各 家的展示比例来调节展示,平台会帮助你在某一请求失<br>败时获取其他平台的广告(当然需要添加对应的sdk包 (当然需要添加对应的sdk包 到你的应用中),从而提高展示率并提高收入,现在聚 还提供换量功能,即你的应用展示其他应用的推 荐 果合 展示社经的应用下载的推 可以起到 书具的方法的 户群体进行设备信息、地域、展示数、点击数等的一些 统计功能。

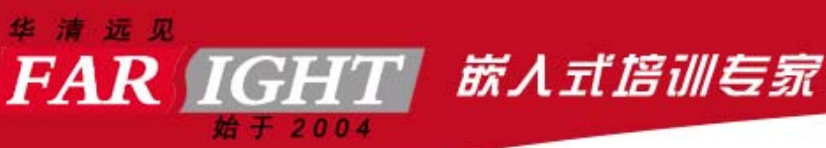

 $\bullet$ 

## 广告-常见形式

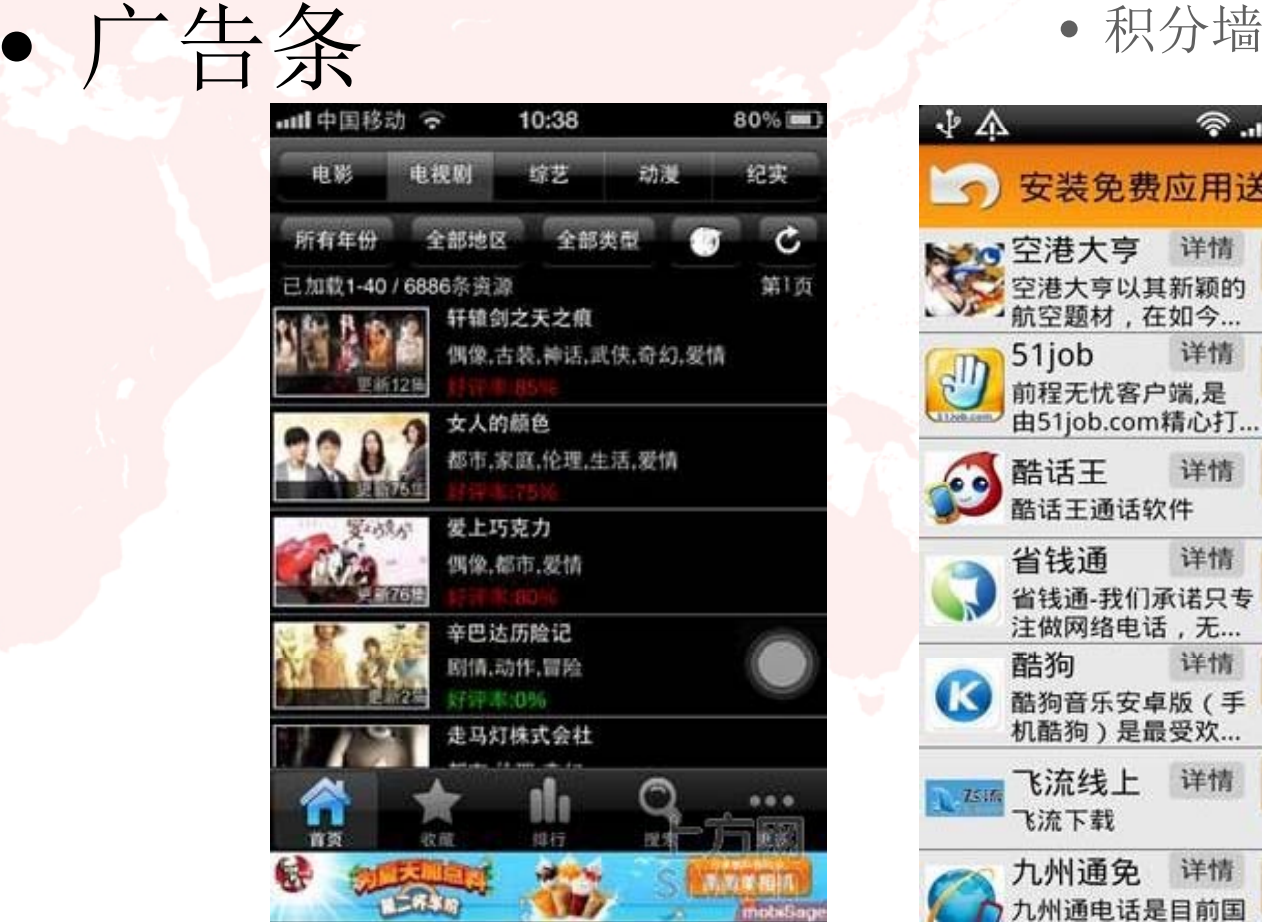

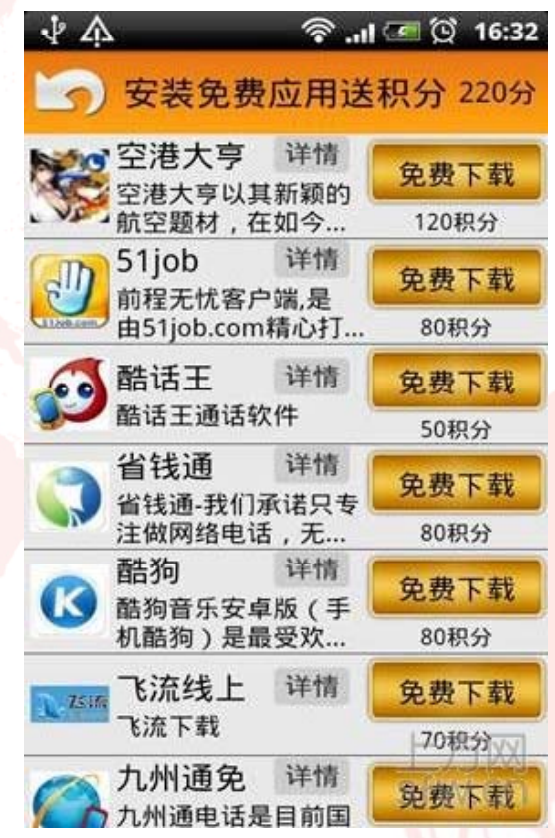

华清远见教育集团官网 http://www.hqyj.com/

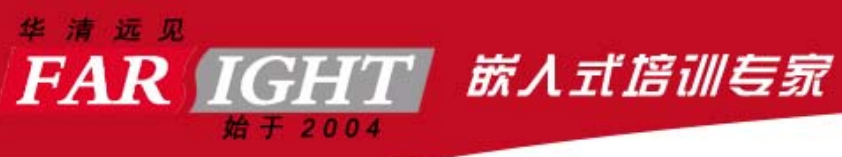

# 广告平台的走向

- $\bullet$ 1 更加精准的投放
- $\bullet$  2 更加丰富的广告展现形式,如虚拟货币, 积分累计 ,现金奖励等等
- $\bullet$ 3 更详实透明的数据实时统计功能

http://www.hqyj.com/ 华清远见教育集团官网

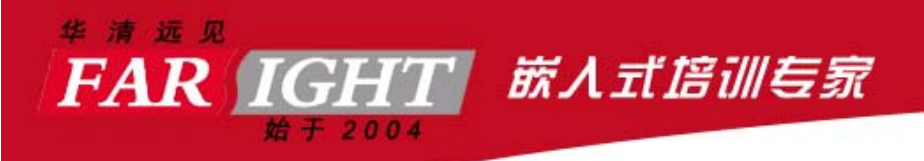

# 如何添加广告?

•实例练习-安沃广告

> http://www.hqyj.com/ 华清远见教育集团官网

## 如何添加数据统计功能?

•实例练习-友盟统计功能

华清远见

**FAR IGHT** 

• 实时统计 帮助您掌握应用的总体发展状况, 包括当天的启动次数、活跃用户、新用户、 不同渠道的差异、不同版本的差异、 用户使用终端、设备型号、屏幕分辨率等。

嵌入式培训专家

•错误分析、在线参数等开发工具

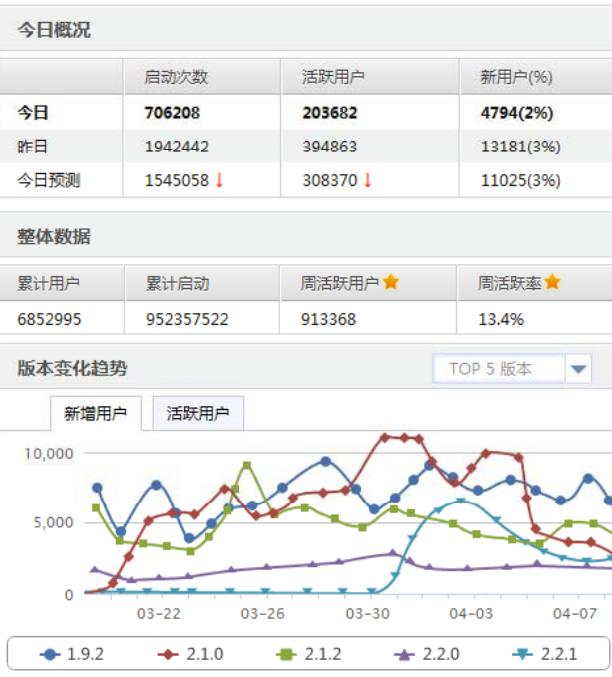

**PIPPE** 

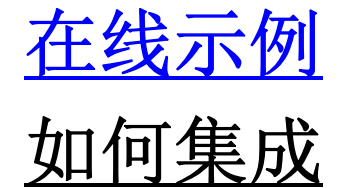

# 推广应用到市场的几种方式

 $\bullet$ 1 将你的应用发布到市场。

嵌人式培训专家

 $\bullet$ 2 应用市场的活动合作及广告投放。

 $\bullet$ 3 流量互换

**FAR IGHT** 

- $\bullet$ 4 广告投放及手机预装
- $\bullet$  5 传统互联网的推广方式,如搜索营销,论 坛营销,软文推广,百科和问答推广,及社 会化媒体营销

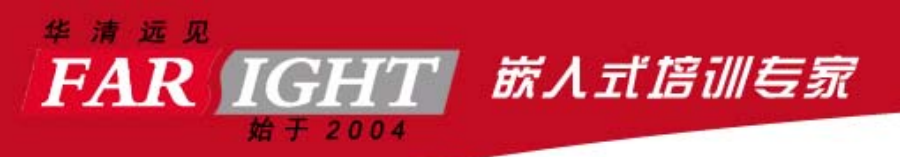

### 发布渠道

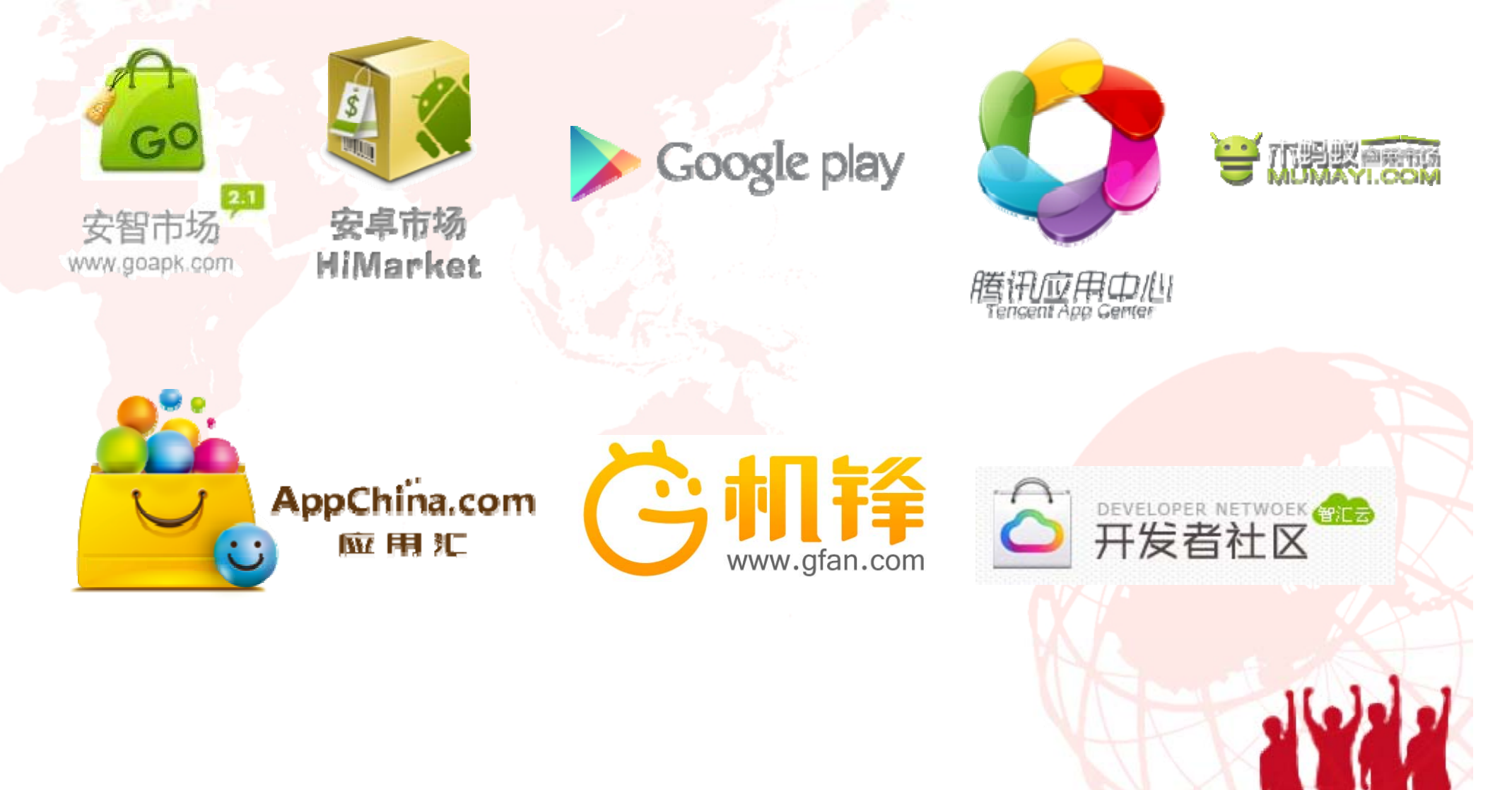

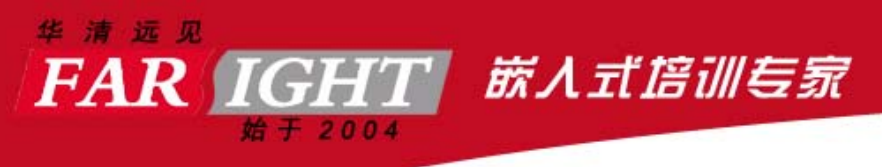

# 如何发布到市场?

- $\bullet$ 1 注册市场的帐号,通过开发者验证
- $\bullet$  2 上传Apk,填写应用相关信息,提交应用 到市场
- $\bullet$  3 等待市场对应用进行审核,一般1~2日, 审核通过后应用即可上架

http://www.hqyj.com/ 华清远见教育集团官网

**PIPPE** 

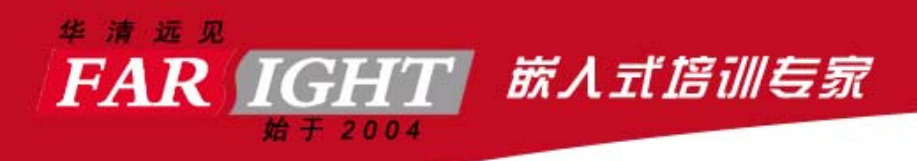

# 如何发布到市场?

•实例练习-上传应用到安智市场和应用汇

> http://www.hqyj.com/ 华清远见教育集团官网